## Welcome to Procurement Networking

Post in the Chat

**Your Name** 

Where you work

How long you have been at UF

### Topic Overview

- 1. Brief high level overview of Procurement (purchasing)
- 2. Small Group Work

Learners post questions and responses in the chat. Practice searching resources (website, toolkits)

Learn where to find some of the answers

Learners will figure out the activity answers in a small group.

Use the chat or unmute to ask questions.

Be sure to take your own notes.

#### Who/what is Procurement?

Procurement Services – purchase of goods and services

UF Procurement's vision is to set a standard of excellence by creating partnerships with customers and leading innovatively in strategic sourcing, contract management and efficient procurement processes to facilitate the UF mission and create outstanding value for the University

Our role: to provide: Service, ensure UF receives best value and to mitigate risk

- Primary contracting authority for the University
- Sole department with signature authority for purchases
- Handles public solicitations which result in contracts used by UF
- ~ 100,00 PO's/year = ~ \$600 million + PCard
- Reports directly to the CFO
- UF and BOG Regulations govern
- Florida Statute and Federal Uniform Guidance also govern

Staff listing on Procurement.ufl.edu/about-us

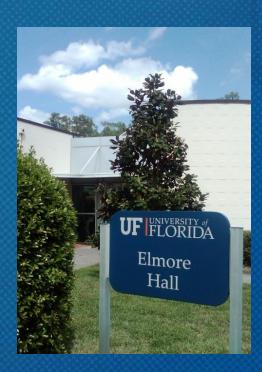

#### How do you know what we do?

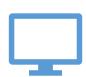

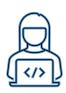

#### Office team

Office supplies

Hardware

Software

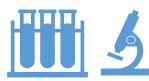

#### Research & Scientific

Fisher Scientific Airgas

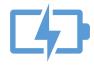

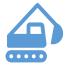

#### MRO/Minor Construction

Electric charging stations
Lightbulbs & tissue

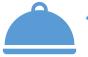

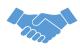

#### Services/Events

Dining Services
Printing/Copying

# Why learn about purchasing?

How to get what your unit needs

Best value

**Business process** 

Good stewards of public funds by knowing the rules

Getting what you want within the rules – so it will be faster

#### Starting a purchase

What do you need? Has it been purchased before? How? PCard // Unencumbered // Requisition-PO

- PCard for low dollar purchases or travel fiscal on-boarding class (List of allowable PCard purchases on PCard webpage under Procedures)
- Unencumbered short list of things paid without a PO (List available on Disbursements website under "Allowable Unencumbered Expenditures")
- Purchase orders are required at \$5,000 and up

*my*uf marketplace

- Does UF have an existing contract supplier?
- Check myUF Marketplace, Procurement website
- Contact Procurement Agents Procurement@ufl.edu

#### **Quote Thresholds**

- Up to \$10,000 No additional quotes required
  - PO required & Asset threshold: \$5,000
  - Best business practice: always get quotes
- \$10,000 \$149,999 Three competitive quotes
- \$150,000 and above Required\*: Public Competitive Solicitation

\*Board of Governors(BOG) & UF Regulation require public solicitation at \$150,000 and up

#### myUF Marketplace Forms

| Form Name       | Non-Catalog Item<br>Form                                                                           | Standard Service<br>Request Form                                                                                                    | Amount Only<br>Request for Goods<br>Form <sup>1</sup>                                                                                                    | Confirmation<br>Purchase Request<br>Form                                                    | Household<br>Moves Form                                                   | UF<br>Subcontract<br>Form                                                                              | Enabled Vendor<br>Quote Form                                                                                                    |
|-----------------|----------------------------------------------------------------------------------------------------|----------------------------------------------------------------------------------------------------|----------------------------------------------------------------------------------------------------|---------------------------------------------------------------------------------------------|---------------------------------------------------------------------------|----------------------------------------------------------------------------------------------------|----------------------------------------------------------------------------------------------------|
| Appropriate Use | Use to order goods that are not available in the E-Catalog – non-Enabled <sup>2</sup> vendors only | Used For <b>ALL</b> Types<br>Of Service                                                                                                    | Used For Blanket Orders For Goods; Minimum \$1000.00, Good For One Year Only, <u>Cannot</u> Be Used For Enabled Vendors*                                                                                                    | Used <u>Only</u> When<br>An Invoice Has<br>Been Received For<br>Goods/Services              | Use To<br>Request<br>Household<br>Goods Moves<br>For Staff And<br>Faculty | Contracts<br>And Grants<br>Use Only                                                                    | Used <u>Only</u> With<br>Enabled Vendors<br>For Product That<br>Cannot Be<br>Purchased Through<br>The E-Catalog Or<br>Punch-Out<br>Websites                  |
| Examples        | Equipment<br>Computers<br>Copier purchase<br>Machinery<br>Sole Source<br>Vehicles                  | Advertising Catering Consultants Copier maintenance agreements Document destruction Dues and Memberships Lab fees and services Lease of space/land Printing Temp services | Only non-Enabled vendors including but not limited to: Publix Home Depot Lowes  Animal feed Clothing/uniforms Dental appliances Food items Kitchen supplies  *As new vendors are Enabled in myUF Market no blanket POs will be allowed | Emergencies  Where Purchasing (or someone with delegated authority) has executed a contract | Household<br>relocations<br>for<br>Staff/Faculty                          | Subcontracts  Where the Department of Sponsored Research (or delegated office) has executed a contract | Items specially priced for your department/lab or products that cannot be obtained on the vendor's punch out website  Lab equipment Machinery Special orders |

#### **Key Terms**

*my*uf marketplace

myUF
Marketplace: shopping;
request PO & pay bills

Requisition request for PO

Purchase Order "PO"legally binding contract between UF & supplier

Encumbrance – sets aside funds to be used specifically

Regulations – UF BOT and BOG

Public Solicitation formal process for
getting quotes/proposal
from suppliers

Quote or Proposal: Supplier response to a request for pricing

#### **Working with Procurement**

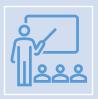

Classes to take:

Color of Money – Pro302

Procurement 101 – Pro305

Intro to Purchasing in myUF Marketplace – PST073

PCard (see fiscal onboard class or PCard website)

Procurement 102 – Service Contracts – Pro352

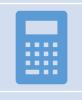

Information to know: Chartfields and Budgets

General Accounting website – Chartfield Overview & instruction guide

Budget & Commitment Control – instruction guides

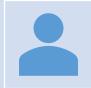

Security Roles – myUF Marketplace

UF\_N\_MKT\_REQUESTOR
UF\_N\_MKT\_APPROVER

# We are all financial stewards

#### **Transaction Processors**

- Know the rules
- Create requisitions
- Pay invoices
- Process PCards

#### **Decision makers**

May know the rules

#### Reporting Fraud

If you are not sure if fraud is happening, talk to someone in Finance & Accounting, a trusted advisor, a supervisor, or someone you trust.

To report potential legal, policy, or ethical conduct violations or concerns.

Anonymous Compliance Hotline: 1-877-556-5356 <a href="https://app.mycompliancereport.com/report.aspx?cid=uofl">https://app.mycompliancereport.com/report.aspx?cid=uofl</a>

University of Florida Compliance Hotline: <a href="https://compliance.ufl.edu/uf-compliance-hotline-2/">https://compliance.ufl.edu/uf-compliance-hotline-2/</a>

UF Controller's Office: 352-392-1321

#### **Group Exercise**

https://procurement.ufl.edu/

- 1. Where can I find a list of suppliers who can print documents for UF?
- 2. What is a Commodity Code?

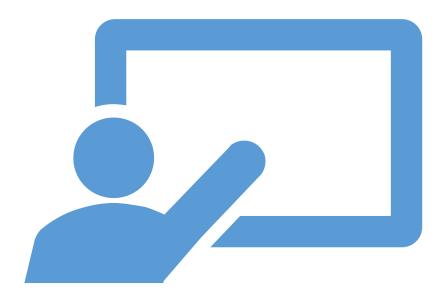

#### **Practice Time**

This exercise is designed to help you learn how to search our website to find answers to some common questions.

Search for answers to at least one questions. Post answer in the shared Word Document.

#### Exercises

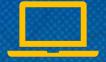

Post your answers to the document.

- 1. Where can I find a list of suppliers who can print documents for UF?
- 2. What is a Commodity Code?
- 3. Where do I find "How to fix a Rejected Requisition" information?
- 4. What is needed when buying software?
- 5. How do I buy a car/vehicle?
- 6. How do I know what kind of Form to use in myUF Marketplace (when not using an e-catalog)?
- 7. What are the quote / bid thresholds?
- 8. How do I buy office furniture?
- 9. How do I make a change to a purchase order?

#### **Zoom Breakout Room**

- 1. Self-select your "room"
  - a) Last names A-H in Group 1
  - b) Last name J-W in Group 2
- 2. Open your chat within the video call and say Hello
- 3. Solve Scenarios together in Breakout Room

SMEs will check into your rooms to see if you have questions.

#### **Exercise Instructions**

- 1. Read each scenario
- 2. Answer the discussion questions for each part
- 3. Be ready to share out

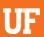

#### Scenario #1

Your building's Facilities Manager has given you a quote from Cummins Power Generation for a 50kW Natural Gas and Propane Liquid Cooled Generator. The total amount of the quote is \$16,688.00.

1 Are additional quotes required?

What forms should be used in myUFL Marketplace?

What is the commodity code?

#### Scenario #2

You are given three quotes from a Principal Investigator (PI) for a fancy new microscope. The quotes received are from Leica, Nikon, and Micro Optics of Florida. Your PI wants to purchase the new scope from Leica. The total amount of the quote is \$160,000.00 Hint: read the Procurement website (search Microscope)

Q1. What is needed for purchases over \$150,000?

Q2. What form should be used in myUF Marketplace? (what account code?)

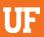

#### Scenario #3

One of your labs was awarded a grant on Federal Funds, Fund 201. In the grant budget proposal, there is a line for Consulting Services. The PI wants to use University of Virginia for the services. The quote is for \$25,000.00.

1 Are additional quotes required?

What forms should be used in myUFL Marketplace?

## Whole Group

Return to the main Zoom Room.

Use the chat or unmute to share your answers to the scenarios.

## Wrap Up

- 1. What was your biggest takeaway from today's session?
- 2. What information from today's session do you think you might use in your job? What would you like to learn more about?
  - Use the chat or unmute to share your answers.

# Questions

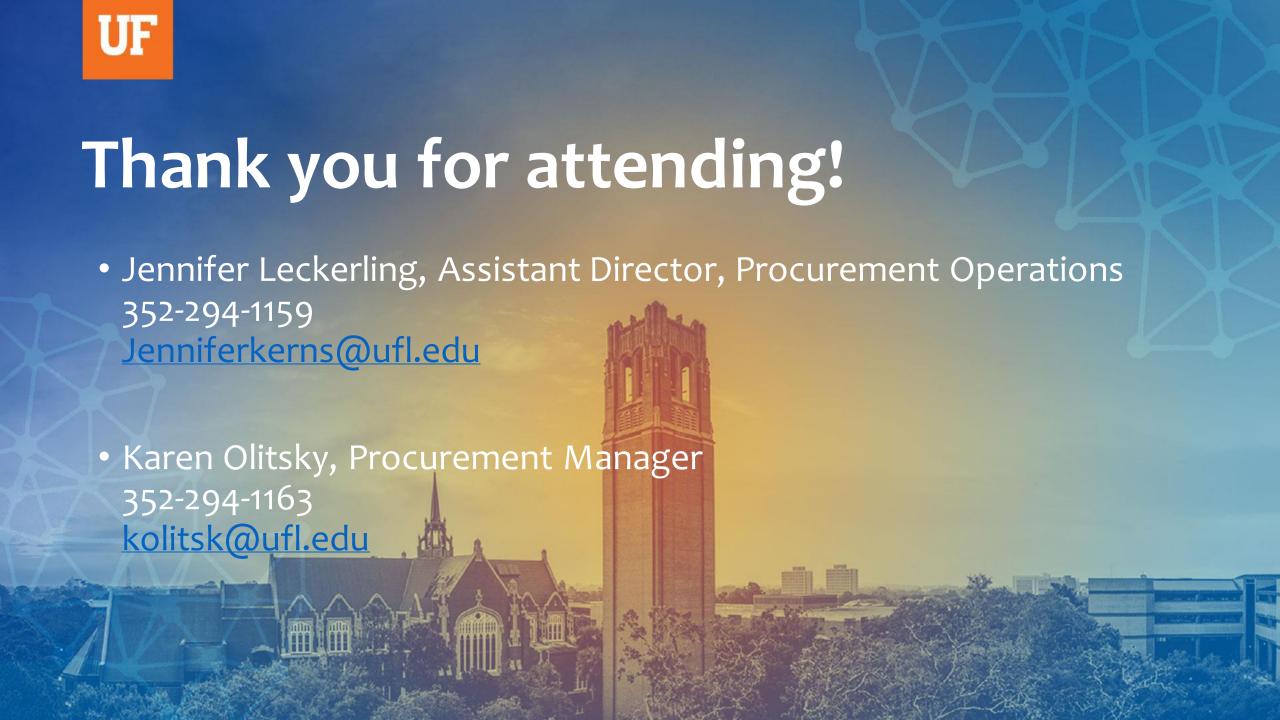